### $\mathbf{Q}$ Численные методы теплопроводности

### $9.1$ Введение

Задачи теплопроводности, возникающие в инженерной практике, редко поллаются аналитическим метолам решения, либо такие решения оказываются неэффективными. Причиной может быть

- сложная геометрия реальных объектов, отличных по форме от  $\bullet$ простых пластин, цилиндров или сфер, с которыми имеют дело в аналитическом курсе теории теплопроводности, или
- нелинейность математических моделей, из-за сильной температурной зависимости теплофизических свойств. источниковых членов, коэффициентов в граничных условиях.

Универсальным способом решения являются численные методы, требующие компьютерной реализации.

Центральной темой главы является разработка дискретного представления математического описания. На примере одномерной нестационарной задачи мы обсудим явную и неявную схемы дискретизации, выведем уравнения для коэффициентов конечно-разностных уравнений, примененив символьный процессор системы Mathcad. чтобы продемонстрировать современную технику громоздких математических преобразований.

Для решения получающейся большой системы алгебраических уравнений будет применена специальная Mathcad-программа, основанная на знаменитом в численном анализе методе прогонки - сверхбыстром алгоритме решения больших систем со специальной диагональной структурой. Результаты этой работы представлены как компактный программный комплекс в пакете Mathcad, к которому имеется открытый доступ - для детального ознакомления с методом и для численных экспериментов с компьютерными моделями.

По аналогичной схеме выводятся сеточные уравнения для многомерной (двухмерной) задачи, однако решатель запрограммирован на основе итерационного метода Гаусса-Зайделя. Имеется доступ к соответствующей Mathcad-программе, открытой для ознакомления, модификации и применения. Как пример, анализируется температурное поле платы компьютера.

Кратко рассмотрено применение встроенной функции Mathcad Pdesolve (подробное изложение для одномерной нестационарной залачи теплопереноса в обобщенной формулировке см. в гл. 10 Электронного курса).

#### $9.2$ Математическая формулировка задачи

Рассмотрим далее в качестве модели следующую одномерную нестационарную задачу теплопроводности с внутренними источниками теплоты (Рис. 9.1).

Предположим, что пространственные изменения происходят только вдоль оси координат х. Боковую поверхность будем считать адиабатически изолированной. Если потребуется учесть теплообмен на боковой поверхности, то можно (при некоторых ограничениях) имитировать теплосъем посредством внутреннего стока (см. гл. 10 Электронного курса).

Чтобы обеспечить универсальность модели, воспользуемся численным методом и разработаем для этой цели специальную Mathcad-программу. В ее основе будет лежать метод прогонки - сверхбыстрый алгоритм для решения больших систем линейных уравнений со специальной диагональной структурой.

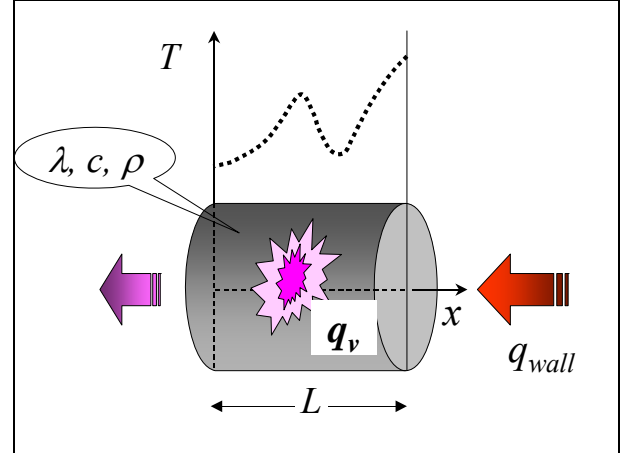

Рис. 9.1. Одномерная нестационарная задача теплопроводности

<span id="page-1-0"></span><sub>B</sub> качестве исходной формулировки принимается уравнение теплопроводности  $(2.14)$ И3 гл. 2 Электронного курса (Chapt 2 Conservation Laws.pdf), в котором следует учесть одномерность задачи,  $t = t(x, \tau)$ :

$$
\rho c_p \frac{\partial t}{\partial \tau} = \frac{\partial}{\partial x} \left( \lambda \frac{\partial t}{\partial x} \right) + q_v.
$$
 (9.1)

<span id="page-1-1"></span>На левом и правом торцах объекта (Рис. 9.1) происходит тепловое взаимодействие со средой, и здесь необходимо задать граничные условия. Универсальным способом описать самые различные ситуации будет применение граничных условий третьего рода на левом  $(x = 0)$  и правом  $(x = L)$  торцах объекта:

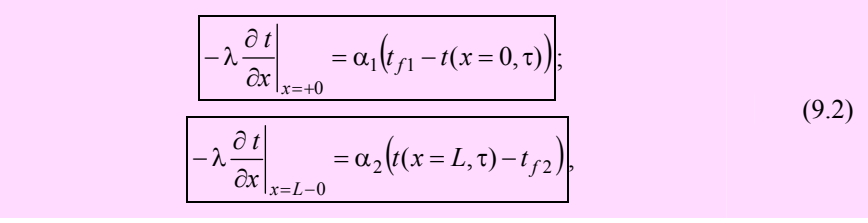

<span id="page-2-1"></span>где  $\alpha$  и  $t_f$  – коэффициенты теплоотдачи и температуры окружающей среды на торцах стержня.

В этих соотношениях приравнены значения плотности теплового потока,

- поступающего из окружающей среды и вычисленного по уравнению  $\bullet$ Ньютона-Рихмана (правые части)
- и отводимого внутрь тела посредством теплопроводности и вычисленного по закону Фурье (левые части).

Следует подчеркнуть, что такое равенство справедливо при отсутствии фазовых превращений на поверхности раздела. Поскольку мы не собираемся сейчас решать сложные задачи с фазовыми превращениями, ограничимся этим предупреждением. В общем случае разность потоков по обеим сторонам границы раздела расходуется на плавление, отвердевание, испарение и т.п.

### $9.3$ Дискретное представление

Для численного интегрирования дифференциального уравнения в частных производных (9.1) необходимо вывести его конечно-разностную аппроксимацию.

Запишем закон сохранения энергии для малого контрольного объема, сформированного в окрестности узла  $P$  (Рис. 9.2). Последний находится сейчас в фокусе нашего внимания, но выведенные далее соотношения будут годиться для любого внутреннего узла.

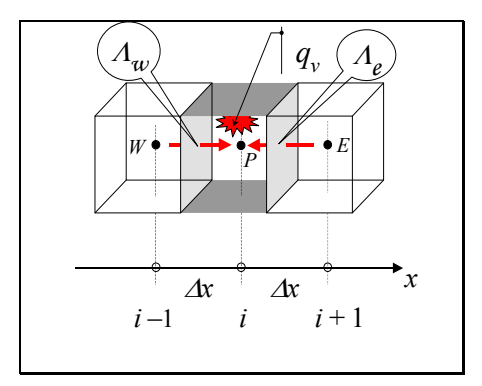

<span id="page-2-0"></span>Рис. 9.2. Контрольный объем и потоки энергии

От соседних, западного *W* и восточного *E* узлов поступают потоки теплоты за счет теплопроводности. Внутри контрольного объема выделяется теплота при действии внутреннего источника. В результате произойдет увеличение тепловой энергии в рассматриваемом объеме, что будет обнаружено по повышению температуры – от  $T0<sub>P</sub>$  до  $T<sub>P</sub>$  за время  $\Delta \tau$ . Нулевой баланс *bal* для всех составляющих, перенесенных в одну сторону уравнения, запишется следующим образом:

$$
bal = \frac{\rho c_p \Delta x (T_P - T \theta_P)}{\Delta \tau} - \lambda \Lambda_w \frac{T_w - T_P}{\Delta x} - \lambda \Lambda_e \frac{1}{N}
$$
 (9.3)

<span id="page-3-1"></span>Величина *λ* без индекса означает некоторое характерное значение теплопроводности. Большими греческими «лямбда» *Λ* обозначены относительные значения коэффициента теплопроводности, вычисленные для контрольных поверхностей, проходящих между узлами. Например, для восточной поверхности:

$$
\Lambda_e \equiv \frac{\lambda_e}{\lambda} = \frac{1}{2} \frac{\Lambda_P + \Lambda_E}{\Lambda_P \Lambda_E} \,. \tag{9.4}
$$

<span id="page-3-0"></span>Если коэффициент теплопроводности постоянен, то достаточно указать значение *λ*, а величинам *Λ* приписать единичные значения. Если же коэффициент теплопроводности сильно зависит от температуры или даже испытывает разрывы из-за слоистой структуры материала, *среднегармонический* способ осреднения [\(9.4\)](#page-3-0) обеспечит вычисление тепловых потоков с хорошей точностью.

Мощность внутренних источников *qv* в [\(9.3\)](#page-3-1) полагается независящей от температуры, но может быть заданной функцией координат и времени.

Уравнение [\(9.3\)](#page-3-1) записано для внутренних узлов. Ниже будет получено аналогичное уравнение для граничных узлов.

# *Неявная схема*

Подчеркнем, что температура  $T_P$  в центральном узле и температуры  $T_W$  и  $T_E$  в окружающих узлах – неизвестные величины из «будущего», в то время как *T0<sub>P</sub>* – известное значение, взятое с *предыдущего* шага по времени либо из начальных условий. Поэтому [\(9.3\)](#page-3-1) представляет собой уравнение с тремя неизвестными. Всего таких уравнений можно записать столько же, сколько имеется неизвестных температур в узлах сетки. Для нахождения температур необходимо решить систему уравнений.

Можно повторить то же другими словами: *не существует* явного выражения для неизвестных, а требуется решать уравнения для их определения. Такие схемы в численном анализе называются *неявными.* Они обладают важным *свойством устойчивости* при счете, хотя и сложны из-за необходимости решать систему уравнений. Мы разработаем для этой цели специальную Mathcad-программу. В ее основе будет лежать знаменитый в численном анализе метод прогонки - сверхбыстрый алгоритм для решения больших систем уравнений со специальной диагональной структурой.

# Явная схема

Если в уравнении (9.3) разности температур во втором и третьем операторах (теплопроводности) записать из «прошлого» и снабдить обозначением «0», то получится явная схема: в каждом уравнении содержится одно единственное неизвестное значение  $T_P$  (в первом операторе, описывающем изменение энергии во времени). Программа и вычисления будут очень простыми, но если временной шаг превысит некоторое значение, при счете возникнут прогрессирующие паразитные осцилляции. Ограничения на шаг довольно обременительны, поэтому в настоящее время предпочитают неявные схемы.

### Коэффициенты неявной схемы

Вернемся к анализу уравнения баланса (9.3), задающего неявную численную схему. Упростим форму его записи, поделив почленно на  $(\rho c \Delta x / \Delta \tau)$ :

$$
bal = (T_p - T\theta_p) - \text{Fo} \Lambda_w (T_w - T_p) - \text{Fo} \Lambda_e (T_E - T_p) - \text{Fo} \frac{q_v \Delta x^2}{\lambda}
$$
  
\n
$$
\text{Fo} = \frac{\lambda}{\rho c_p} \frac{\Delta \tau}{\Delta x^2}
$$
\n(9.5)

<span id="page-4-0"></span>где Fo - безразмерной шаг по времени, так называемое сеточное число Фурье.

Перепишем (9.5) в стандартной форме линейного уравнения для неизвестных  $T_W$ ,  $T_P$ ,  $T_E$ :

$$
CT_W + BT_P + AT_E + D = 0
$$
  
\n
$$
C_k T_{k-1} + B_k T_k + A_k T_{k+1} + D_k = 0
$$
\n(9.6)

<span id="page-4-1"></span>Первое из этих уравнений представлено в мнемонической форме, второе в индексной, необходимой для составления программы.

Сравнивая выражения (9.6) и (9.5), получают значения коэффициентов А, В, С, D. Необходимые символьные операции можно выполнить в Mathcad, как показано на Рис. 9.3. В первом блоке вычислений применяется оператор collect, собирающий вместе члены с каждой из перечисленных неизвестных. Во втором блоке приводится альтернативный вариант с оператором coeffs, выписывающим коэффициенты полинома (в нашем случае - первой степени) для указанной переменной.

$$
bal := (T_{P} - T0_{P}) - Fo \cdot \Lambda_{W} \cdot (T_{W} - T_{P}) - Fo \cdot \Lambda_{e} \cdot (T_{E} - T_{P}) - Fo \cdot \frac{q_{V} \cdot \Delta x^{2}}{\lambda}
$$
\n
$$
bal collect, T_{W}, T_{P}, T_{E} \rightarrow
$$
\n
$$
-Fo \cdot \Lambda_{W} \cdot T_{W} - Fo \cdot \Lambda_{e} \cdot T_{E} + (Fo \cdot \Lambda_{W} + Fo \cdot \Lambda_{e} + 1) \cdot T_{P} - q_{V} \cdot Fo \cdot \frac{\Delta x^{2}}{\lambda} - T0_{P}
$$
\n
$$
C := -Fo \cdot \Lambda_{W} \quad A := -Fo \cdot \Lambda_{e} \quad B := 1 - A - C \quad D := -TO_{P} - \frac{q_{V} \cdot Dx^{2}}{\lambda} \cdot Fo
$$
\n
$$
coeffSTP := bal coeffs, T_{P} \rightarrow \begin{pmatrix} -T0_{P} - Fo \cdot \Lambda_{W} \cdot T_{W} - Fo \cdot \Lambda_{e} \cdot T_{E} - Fo \cdot q_{V} \cdot \frac{\Delta x^{2}}{\lambda} \\ 1 + Fo \cdot \Lambda_{W} + Fo \cdot \Lambda_{e} \\ 1 + Fo \cdot \Lambda_{W} + Fo \cdot \Lambda_{e} \end{pmatrix}
$$
\n
$$
B := coeffsTP_{1} \rightarrow 1 + Fo \cdot \Lambda_{W} + Fo \cdot \Lambda_{e}
$$

Рис. 9.3. Коэффициенты неявной схемы

<span id="page-5-0"></span>Структура получившейся линейной системы уравнений с коэффициентами *A, B, C, D* оказывается *трехдиагональной*, как в примере для сетки из пяти узлов:

$$
\begin{pmatrix}\nB_1 & A_1 & 0 & 0 & 0 \\
C_2 & B_2 & A_2 & 0 & 0 \\
0 & C_3 & B_3 & A_3 & 0 \\
0 & 0 & C_4 & B_4 & A_4 \\
0 & 0 & 0 & C_5 & B_5\n\end{pmatrix}\n\begin{pmatrix}\nT_1 \\
T_2 \\
T_3 \\
T_4 \\
T_5\n\end{pmatrix}\n=\n\begin{pmatrix}\n-D_1 \\
-D_2 \\
-D_3 \\
-D_4 \\
-D_5\n\end{pmatrix}
$$
\n(9.7)

<span id="page-5-1"></span>При большом числе узлов матрица коэффициентов окажется почти пустой. Например, для 100 улов всего 3% ячеек будет занято числами, остальные останутся нулевыми. Ясно, что при использовании классического Гауссова исключения в основном будут перемножаться и складываться нули. Существует специальный вариант метода исключения – *метод прогонки*, учитывающий трехдиагональную структуру матрицы, и мы применим его в разрабатываемой вычислительной программе.

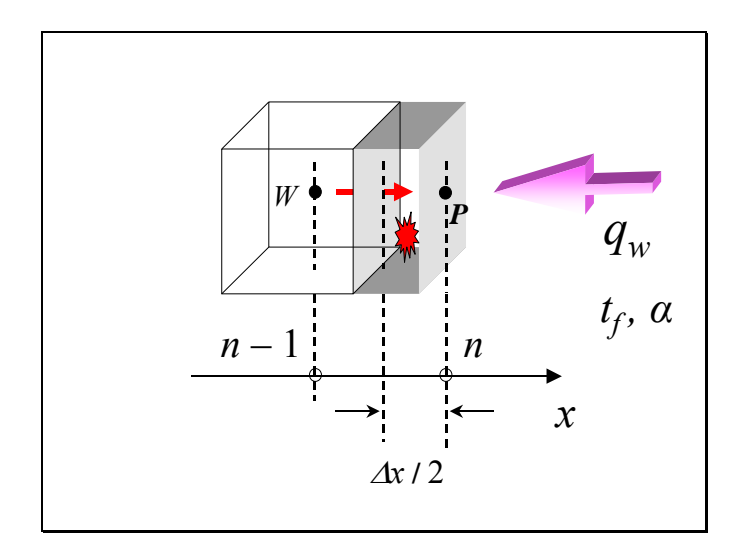

Рис. 9.4. Баланс энергии для поверхностного узла

<span id="page-6-0"></span>Для *граничных* узлов контрольные объемы оказываются половинного размера, как показано на Рис[. 9.4.](#page-6-0) Кроме того, для контрольной грани, попадающей на поверхность объекта, необходимо специальным образом записать тепловой поток:

$$
bal = \frac{1}{2} \frac{\rho c_p \Delta x (T_p - T \theta_p)}{\Delta \tau} - \alpha (T_f - T_p) - \lambda \Lambda_{in} \frac{T_m - T_p}{\Delta x} - \frac{1}{2} q_v \Delta x \tag{9.8}
$$

<span id="page-6-1"></span>Это уравнение является дискретным аналогом граничных условий, заданных выше соотношениями [\(9.2\)](#page-2-1). Индекс «in» означает ближайший внутренний узел: (*n–*1) правого торца, 2 – левого торца. Мы не будем повторять вычисления для коэффициентов в уравнениях для поверхностных узлов. Они полностью аналогичны тем, что выполнены для внутренних узлов. Окончательные выражения можно прочитать в тексте программы Coef (Рис[. 9.5](#page-7-0)).

# <span id="page-6-2"></span>**9.4 Метод прогонки. Вычислительные программы Coef и SysTRD**

### *Mathcad-программа Coef*

Функция Coef (см. Рис[. 9.5\)](#page-7-0) вычисляет коэффициенты A, B, C, D для системы уравнений, структура которой иллюстрируется соотношением [\(9.7\).](#page-5-1)

Величина T0 в списке формальных параметров означает вектор начальных значений температуры. Индексация начинается с единицы, т.е.

значение переменной Origin среды Mathcad следует установить в единицу. Размерность вектора (одномерного массива) ТО равна числу узлов сетки.

Величины Tf  $\boldsymbol{\mathrm{M}}$ Ві - векторы из двух элементов, задающие соответственно температуры среды и числа Био на левом и правом торцах объекта (Рис. 9.1). Число Био - это безразмерный коэффициент теплоотдачи: Ві =  $\alpha$ <br/> $\Delta x$ / $\lambda$ , сеточное число Био.

Цикл for обеспечивает вычисления коэффициентов во внутренних узлах. Отдельно рассчитываются коэффициенты для граничных узлов, исходя из соотношения (9.8).

Параметр iTime сообщает подпрограмме, на каком шаге по времени находится процесс вычислений. Это важно для вычисления температуры среды, контактирующей с правым торцом. Задавая в векторе Pulse ненулевую амплитуду Ampl и некоторое значение частоты у, мы сможем имитировать периодические тепловые воздействия на объект.

Программа Coef возвращает массив, собранный посредством функции augment из векторов A, B, C, D.

| $Q_V := Fo \cdot \Delta x^2 \cdot \frac{q_V}{\lambda}$                                                                                                    |                                                                                                    |
|----------------------------------------------------------------------------------------------------|----------------------------------------------------------------------------------------------------|
| $\mathsf{Coef}\big(\mathsf{Fo}, \Lambda\,, \mathsf{Q}_\mathsf{V}, \mathsf{T0}\,, \mathsf{Tf}\,, \mathsf{Bi}\,, \mathsf{Pulse}, \mathsf{iTime}\big) \coloneqq$ | $\vert$ iUp $\leftarrow$ last (T0)                                                                                                    |
|                                                                                                    | for $i \in 2iUp-1$                                                                                                    |
|                                                                                                    |                                                                                                    |
|                                                                                                    |                                                                                                    |
|                                                                                                    | for $i \in Z$ $i \cup p - i$<br>$\begin{cases} (A_i \leftarrow -F \circ \cdot \Lambda_i \quad C_i \leftarrow -F \circ \cdot \Lambda_{i-1}) \\ B_i \leftarrow 1 - A_i - C_i \\ D_i \leftarrow T0_i + Q_V \end{cases}$<br>$A_1 \leftarrow -2 \cdot F \circ \cdot \Lambda_1$<br>$B_1 \leftarrow 1 - A_1 + 2 \cdot F \circ \cdot B_i$ |
|                                                                                                    |                                                                                                    |
|                                                                                                    |                                                                                                    |
|                                                                                                    | $C_1 \leftarrow 0$                                                                                                    |
|                                                                                                    |                                                                                                    |
|                                                                                                    | $D_1 \leftarrow$ T0 <sub>1</sub> + Q <sub>V</sub> + 2·Fo·Tf <sub>1</sub> ·Bi <sub>1</sub><br>(Ampl ← Pulse <sub>1</sub> v ← Pulse <sub>2</sub> )                                                                                                    |
|                                                                                                    | $Bi2 \leftarrow Bi2$                                                                                                    |
|                                                                                                    | $Tf2 \leftarrow Tf_2 \cdot (1 + Amp1 \cdot sin(v \cdot iTime))$                                                                                                    |
|                                                                                                    |                                                                                                    |
|                                                                                                    | $C_i$ Up ← $-2 \cdot F$ 0· $\Lambda_i$ Up<br>B <sub>İ</sub> Up ← 1 – C <sub>İ</sub> Up + 2·F0·Bİ2                                                                                                    |
|                                                                                                    | $A_i \cup p \leftarrow 0$                                                                                                    |
|                                                                                                    | $D_{iUp} \leftarrow TO_{iUp} + Q_{V} + 2 \cdot Fo \cdot Tf2 \cdot Bi2$                                                                                                    |
|                                                                                                    | augment(A, B, C, D)                                                                                                    |

<span id="page-7-0"></span>Рис. 9.5. Подпрограмма для вычисления матрицы коэффициентов

## *Mathcad-программа SysTRD*

Функция SysTRD (Рис[. 9.6](#page-8-0)) решает трехдиагональную систему линейных уравнений методом прогонки.

```
SYSTRD(A, B, C, D) := |iUp \leftarrow last(A)temp \leftarrow \frac{C_i}{C_i}\leftarrow \frac{1}{B_{i-1}}(B_i \leftarrow B_i - temp \cdot A_{i-1} D_i \leftarrow D_i - temp \cdot D_{i-1}for i \in 2.. iUp
                                                  D_iUp \leftarrow \frac{D_iUp
                                                            \leftarrow \frac{P}{B}iUp
                                                      D_j \leftarrow \frac{(D_j - A_j \cdot D_{j+1})}{D}\leftarrow \frac{C_1 - C_2}{B_j}for j \in iUp - 1, iUp - 2... 1
                                                  D
```
Рис. 9.6. Метод прогонки

<span id="page-8-0"></span>Матрицы коэффициентов A, B, C, D подготовлены подпрограммой Coef. В процедуре значения коэффициента D замещаются вычисленными значениями температуры в узлах сетки. Функция SysTRD возвращает вектор (одномерный массив) решений системы.

## *Mathcad-программа TimeHistory*

Программа TimeHistory организует вычисления по временным шагам (см. Рис[. 9.7](#page-8-1)) и возвращает распределения температуры по координате *x* для последовательных моментов времени iTime как столбцы матрицы F. Параметр nTime задает число шагов по времени.

$$
\begin{array}{|l|l|} \hline \text{TimeHistory}\big(Fo,\Lambda,Q_{\bm{V}},\text{TO},\text{TF},\text{Bi},\text{Pulse},\text{nTime}\big)\coloneqq&\text{for }\text{Time}\in 1..\text{nTime}\\ &\hspace{0.1cm}S\leftarrow \text{Coef}\big(Fo,\Lambda,Q_{\bm{V}},\text{TO},\text{TF},\text{Bi},\text{Pulse},\text{iTime}\big)\\ &\hspace{0.1cm}T\leftarrow \text{SYSTRD}\big(S^{\langle 1\rangle},S^{\langle 2\rangle},S^{\langle 3\rangle},S^{\langle 4\rangle}\big)\\ &\hspace{0.1cm}T\leftarrow \text{T}\\ &\hspace{0.1cm}F^{\langle i \text{Time}\rangle}\leftarrow T\\ &\hspace{0.1cm}F\end{array}
$$

Рис. 9.7. Главная программа

<span id="page-8-1"></span>На каждом шаге по времени вызывается процедура Coef для вычисления коэффициентов A, B, C, D. Затем происходит обращение к решателю системы уравнений методом прогонки SysTRD. Обновляется вектор значений температуры T0 на предыдущем временном шаге и добавляется столбец к матрице F, хранящей распределения температуры для последовательных моментов времени.

# Компьютерное моделирование периодических тепловых воздействий

Подготовка исходных данных для расчета показана на Рис. 98 Предполагается исследовать температурные колебания в латунном стержне длиной 39 мм, если на правом торце задана температура, пульсирующая около среднего значения 800°С с амплитудой 320°С, а на левом торце постоянная нулевая температура.

Из вербальной формулировки следует, что на обоих торцах ставятся граничные условия Дирихле (граничные условия первого рода). В программном коде реализованы смешанные условия (условия третьего рода), но их легко приспособить для любой ситуации. Присваивая нужные значения температурам жидкости Tf (Tf<sub>1</sub>=0, Tf<sub>2</sub>=800 и Ampl=320) и задавая относительно большие значения *сеточных* чисел Био Ві<sub>1</sub>, Ві<sub>2</sub>, соответствующие большим значениям коэффициентов теплоотдачи, мы обеспечим примерное равенство температур поверхности и жидкости.

Подготовительные вычисления на Рис. 9.8 понятны без комментариев. В конце представленного фрагмента с помощью функции matrix формируется вектор начальных температур ТО, задающий равномерное начальное распределение 100°С, а также вектор значений относительного коэффициента теплопроводности Л.

В данном примере величина Л принимается постоянной. Если теплопроводность зависит от координат и/или температуры, то понадобится дополнительная процедура или вставка в программу Соеб. Лучшим способом осреднения коэффициента теплопроводности будет вычисление среднегармонических значений по формуле (9.4). Мы оставляем эти усовершенствования программы как упражнение для читателей.

| $\lambda := 100$                               | $c_p := 400$                                         | $p := 9000$                                        | $a := \frac{\lambda}{c_p \cdot \rho}$                   |
|------------------------------------------------|------------------------------------------------------|----------------------------------------------------|---------------------------------------------------------|
| $\Delta x := 0.001$                            | $nX := 41$                                           | $\Delta \tau := 1$                                 | $nTime := 201$                                          |
| Fo := $a \cdot \frac{\Delta \tau}{\Delta x^2}$ | $Fo = 27.778$                                        | $q_V := 0$                                         | $Q_V := F_0 \cdot \Delta x^2 \cdot \frac{q_V}{\lambda}$ |
| Ampl $:= 0.4$                                  | $v := 0.1$                                           | Pulse := $\begin{pmatrix} Amp1 \\ v \end{pmatrix}$ |                                                         |
| $Tf := (0 800)^T$                              | Bi := $(1 \t1)^T$                                    |                                                    |                                                         |
| $FT(i, j) := 100$                              | T0 := matrix $(nX, 1, FT)$                           |                                                    |                                                         |
| $FA(i, j) := 1$                                | $\Lambda := \text{matrix} (\text{nX}, 1, \text{FA})$ |                                                    |                                                         |

<span id="page-9-0"></span>Рис. 9.8. Пример расчета: исходные данные

Результаты расчетов показаны на Рис[. 9.9.](#page-10-0) Трехмерный график дает полное представление о температурном поле. Координатная плоскость в основании диаграммы образована продольной координатой *x* и временной осью. На вертикальной оси отложена температура. Прослеживая линии сетки на волнообразной поверхности в каком-либо нормальном к оси *x* сечении, мы наблюдаем временную зависимость температуры в фиксированной точке стержня. В сечениях, нормальных к оси времени, получаются распределения температуры вдоль стержня для различных моментов времени. Для построения такой диаграммы в Mathcad следует в окне 3-D Plot Format выбрать закладку Appearance и опцию Wireframe; на закладке Special необходимо отключить опцию Draw Line для z-contour и включить ее для x и y-contours.

Итак, на диаграмме Рис[. 9.9](#page-10-0) наблюдаются пульсации температуры стержня, вынуждаемые периодическим изменением температуры горячей жидкости на правом торце стержня. Пульсации затухают по мере приближения к левому торцу, интенсивно охлаждаемому жидкостью с постоянной температурой.

Следующая диаграмма (Рис[. 9.10\)](#page-11-0) представляет серию температурных распределений вдоль оси *x* стержня для нескольких последовательных моментов времени. Можно заметить, что имеется начальная стадия (кривая  $T_{iX,1}$ ), когда внутри стержня еще сохраняется область с начальным значением температуры, а затем устанавливаются периодические вынужденные колебания в соответствии с внешним тепловым воздействием.

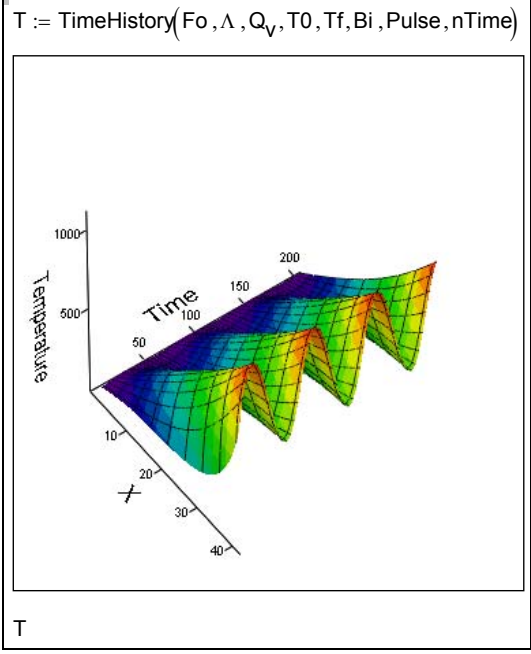

<span id="page-10-0"></span>Рис. 9.9. Результаты расчета: температурные волны в трехмерном представлении

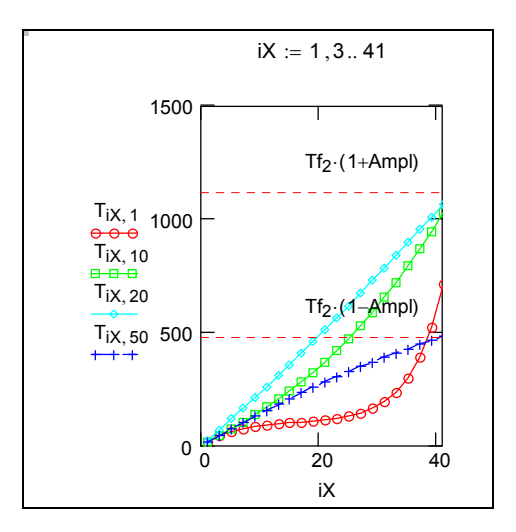

Рис. 9.10. Температурные волны: временные серии распределения температуры по продольной координате

<span id="page-11-0"></span>Особенно наглядное представление нестационарного температурного поля получают посредством анимации, как это показано на скриншоте рабочего листа Mathcad (Рис[. 9.11](#page-11-1)).

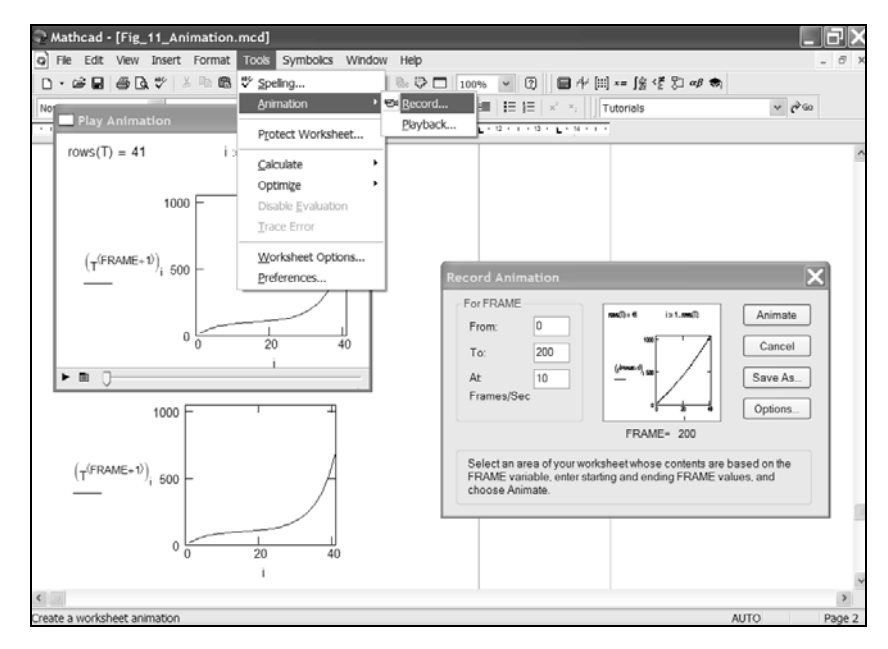

<span id="page-11-1"></span>Рис. 9.11. Создание анимированного графика распределения температуры по длине стержня

Демонстрацию можно запустить, щелкнув мышью на гиперссылке на файл видео-клипа:

..\Mathcad HMT\9 Num HeatCond\Rod Pulse\Fig 11 Animation.avi

Еще один способ презентации тех же расчетных результатов с помощью анимации демонстрируется следующим видео-клипом:

..\Mathcad HMT\9 Num HeatCond\Rod Pulse\Rod Pulse TDMA Anim.avi

Прямоугольный объект есть изображение стержня с отметками продольной координаты. Цветные поля показывают области с одинаковой температурой.

Далее, в параграфе 9.6, можно увидеть живые примеры создания анимаций, обратившись непосредственно к встроенному Mathcadдокументу.

### $9.5$ Встроенная функция Pdesolve для решения одномерных нестационарных задач

В математическом пакете Mathcad имеется встроенная функция Pdesolve для численного решения одномерных нестационарных задач. Pdesolve базируется на численном методе линий (MOL), который применяется для гиперболических и параболических уравнений в частных производных.

Рассмотрим коротко идею численного метода линий (MOL). Возвращаясь к выводу дискретного уравнения (9.3), мы сделаем теперь только половину работы: проведем дискретизацию для пространственной координаты х, но оставим исходное непрерывное представление для временной переменной т (для упрощения выкладок мы положили постоянными свойства и сделали нулевым внутренний источник). Как обычно, заменим производные по координате конечно-разностными представлениями:

$$
\begin{array}{|c|c|}\nT_W & T_P & T_E \\
\hline\n\bullet & \longleftrightarrow & \bullet & \longleftrightarrow & \bullet \\
\hline\n\text{West} & P & \text{East}\n\end{array}
$$

$$
\frac{\partial^2 T}{\partial x^2} = \frac{\partial}{\partial x} \left( \frac{\partial T}{\partial x} \right) \approx \frac{T_E - T_P}{\Delta x} - \frac{T_P - T_W}{\Delta x} = \frac{T_W - 2T_P + T_E}{\Delta x^2}
$$

где  $P, W, E$  – узлы сетки: центральный пункт (*Point*), для которого выводится уравнение, и соседние узлы West и East, находящиеся слева и справа от  $P$  на небольшом расстоянии, равном шагу сетки  $\Delta x$ .

Производную по времени оставим в исходной непрерывной форме. В результате вместо (9.3) получается следующее уравнение:

$$
\frac{dT_P}{d\tau} = \frac{a}{\Delta x^2} \left( T_W - 2T_P + T_E \right) \tag{9.9}
$$

<span id="page-13-0"></span>иногла называемое семилискретизацией (буквально, «полулискретизацией»).

Уравнения вида (9.9) можно записать для всех узлов сетки, с некоторыми модификациями для поверхностных узлов, где следует учесть граничные условия. Тогла вместо уравнения в частных производных получается система обыкновенных дифференциальных уравнений (по независимой переменной время), порядок которой равен числу узлов сетки. Решение этой редуцированной задачи, т.е. интегрирование системы обыкновенных дифференциальных уравнений, является хорошо изученной проблемой численного анализа. Исторически семидискретизация применялась для интегрирования уравнений в частных производных на электронных аналоговых машинах.

Обращение к встроенному интегратору выглядит следующим образом (см. также Рис. 9.13):

$$
u := \text{pdesolve}\left(u, x, \begin{pmatrix} 0 \\ xMax \end{pmatrix}, t, \begin{pmatrix} 0 \\ tMax \end{pmatrix}, [xpts], [tpts] \right)
$$

Дифференциальное уравнение для неизвестной функции u(x,t) и краевые условия вводятся в привычной математической нотации между служебным словом Given («дано») и обращением к интегратору pdesolve() («решить уравнение в частных производных»). Подробное описание работы с интегратором Pdesolve дано в гл. 10 Электронного курса, а здесь мы ограничимся кратким примером.

Рассмотрим ту же задачу, что и в предыдущем параграфе - о температурных волнах в стержне, но с некоторыми изменениями в граничных условиях. На левом торце стержня устанавливается тепловая изоляция, и мы предполагаем исследовать, как распространяются температурные пульсации вдоль стержня и как выглядят колебания температуры на левом теплоизолированном конце стержня по сравнению с вынужденными пульсациями на правом обогреваемом торце.

Основные параметры задачи такие же, как на Рис. 9.8. Дополнительные подготовительные вычисления показаны на Рис. 9.12. Коэффициент теплоотдачи на правом торце обозначен как а; осциллирующая температура жидкости - Тf2. Начальная температура Т0 по длине стержня постоянна и равна средней температуре жидкости Tf<sub>2</sub>.

| $\alpha := 100000$                            |                                                                              |
|-----------------------------------------------|------------------------------------------------------------------------------|
| $\vert$ T0 := Tf <sub>2</sub>                 | Tf2 $(\tau)$ := Tf <sub>2</sub> $(1 +$ Ampl $\cdot$ sin $(\nu \cdot \tau)$ ) |
| $L := \Delta x \cdot (nX - 1)$                | $L = 0.04$                                                                   |
| $\tau$ Max := $\Delta \tau \cdot (nTime - 1)$ | $\tau$ Max = 200                                                             |

Рис. 9.12. Дополнительные исходные данные для Pdesolve

<span id="page-14-1"></span>Краевая задача вводится в блок Given…Pdesolve и результат численного интегрирования присваивается функции T (Рис[. 9.13](#page-14-0)).

- Графики отображают:
- Рассчитанную температуру обогреваемого (правого) конца стержня  $T(L,\tau)$ ,
- Заданную пульсирующую температуру жидкости  $Tf2(\tau)$ ,
- Рассчитанную температуру изолированного (левого) конца T(0,τ).

Температуры T(L,τ) и Tf2(τ) практически совпадают благодаря большой величине коэффициента теплоотдачи α. Пульсации затухают вдоль стержня. При этом возникает сдвиг фаз при сохраняющейся частоте колебаний.

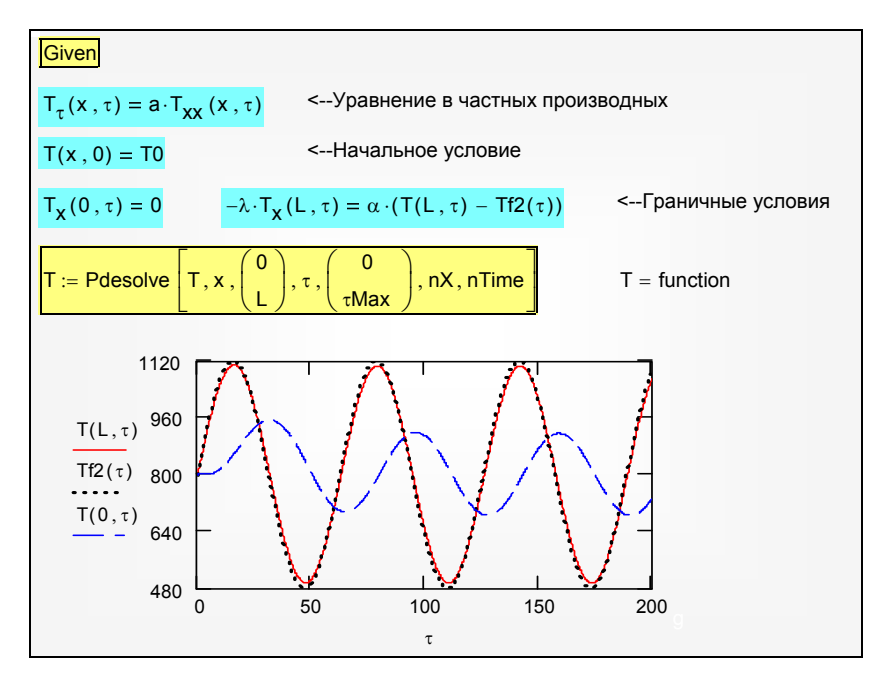

Рис. 9.13. Вычислительный блок Given…Pdesolve

<span id="page-14-0"></span>Анимированное двумя способами распределение температуры вдоль стержня можно увидеть по гиперссылкам:

..\Mathcad\_HMT\9\_Num\_HeatCond\Rod\_Pulse\Rod\_sinPulse\_pdesolve\_Curv e\_Anim.avi

..\Mathcad\_HMT\9\_Num\_HeatCond\Rod\_Pulse\Rod\_sinPulse\_pdesolve\_Ani m.avi

### <span id="page-15-0"></span>**9.6 Работа с компьютерными программами**

По гиперссылке

..\Mathcad\_HMT\9\_Num\_HeatCond\Rod\_Pulse\Rod\_sinPulse\_TDMA\_Anim. mcd

открывается Mathcad-программа, использующая метод прогонки (см. параграф [9.4\)](#page-6-2).

Полезно

- подробно ознакомиться с кодом программы;
- модифицировать код в соответствии со своими задачами, например, изменить в программе Coef в блоке Right boundary вид температурных колебаний, заменив синусоиду какой-либо другой функцией;
- провести численный эксперимент, изменяя параметры задачи, например, значения коэффициентов теплоотдачи (параметров Bi);
- освоить создание анимаций. По гиперссылке

..\Mathcad\_HMT\9\_Num\_HeatCond\Rod\_Pulse\Rod\_sinPulse\_pdesolve\_Ani m.mcd

будет вызвана программа, использующая метод Pdesolve. Граничные условия изменены по сравнению с предыдущим примером: теперь левый торец стержня теплоизолирован, и теплообмен со средой происходит только на правом торце. Тепловой поток попеременно то поступает в стержень, то отводится обратно в жидкость. По такому принципу работают так называемые *регенеративные* теплообменники.

В этом Mathcad-документе можно во всех подробностях проследить за способами визуализации температурного поля и подготовкой анимаций.

В следующем примере

..\Mathcad\_HMT\9\_Num\_HeatCond\Rod\_Pulse\Rod\_squarePulse\_pdesolve\_A nima.mcd

изменена форма вынужденных колебаний на правом торце: теперь это попеременное обтекание горячей и холодной жидкостью со ступенчатым временным профилем температуры.

Численные эксперименты на компьютерных моделях могут быть эффективным средством оптимизации температурных режимов при специальной термической обработке деталей с целью упрочнения поверхности, как показано в программе

..\Mathcad\_HMT\9\_Num\_HeatCond\Rod\_Pulse\case-hardening\_pdesolve.mcd

Такую обработку проводят посредством мощного лазерного импульса, обеспечивающего нагрев тонкого приповерхностного слоя до высокой температуры. Затем происходит быстрое охлаждение этого слоя благодаря теплоотводу внутрь материала. Мощность импульса (или плотность потока излучения q0) и его длительность (τPulse) должны быть подобраны таким образом, чтобы обеспечить нужный температурный режим закалки в слое заранее заданной (порядка нескольких сотен микрометров) толщины.

Программирование начинается с формирования лазерного импульса, как показано на Рис[. 9.14.](#page-16-0)

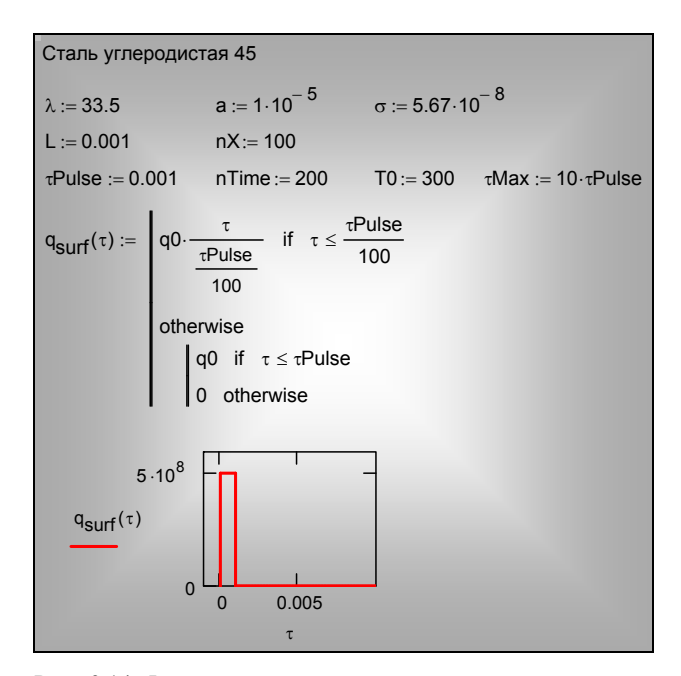

Рис. 9.14. Формирование ступенчатого теплового импульса

<span id="page-16-0"></span>При постановке краевой задачи теплопроводности (Рис[. 9.15\)](#page-17-0) на левой граничной поверхности задается условие адиабатической изоляции, а на правой границе, подверженной лазерному воздействию, ставится условие второго рода (условие Неймана), причем тепловой поток определяется лазерным импульсом и тепловым излучением стержня в окружающую среду.

Температурное поле T(x,τ) рассчитывается посредством функции Pdesolve. На графике (Рис[. 9.15](#page-17-0)) видно, что температура облучаемой поверхности T(L, τ) достигает высокого максимального значения в конце импульса и далее очень быстро убывает во времени, что и обеспечивает закалку.

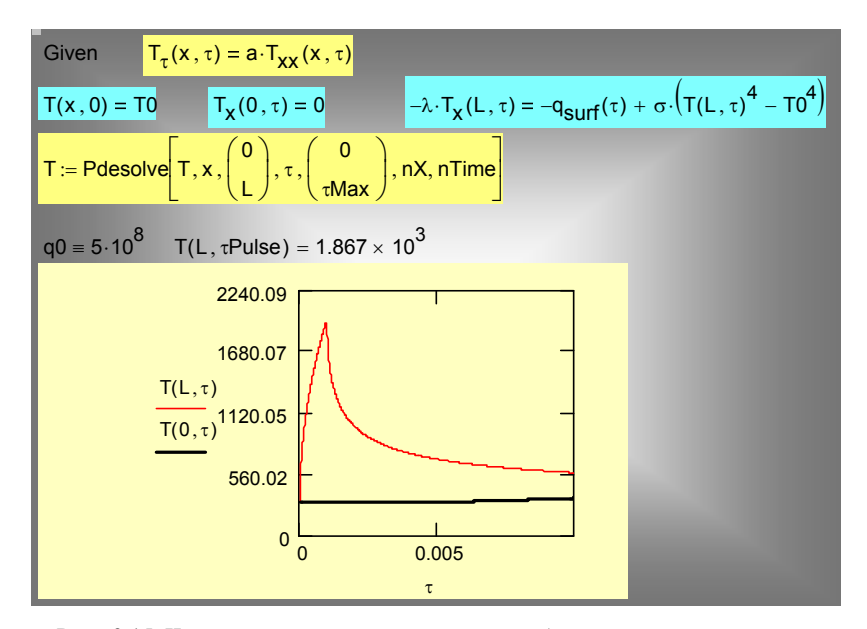

Рис. 9.15. Численное интегрирование задачи об импульсном воздействии

<span id="page-17-0"></span>Представление о глубине закаливаемого слоя дает пространственновременная диаграмма на Рис[. 9.16](#page-18-0). Изменяя при численных экспериментах параметры импульса, можно подобрать необходимые технологические параметры термической обработки.

Анимацию температурного поля при импульсном воздействии можно посмотреть по ссылке:

..\Mathcad\_HMT\9\_Num\_HeatCond\Rod\_Pulse\case-hardering\_pdesolve.avi

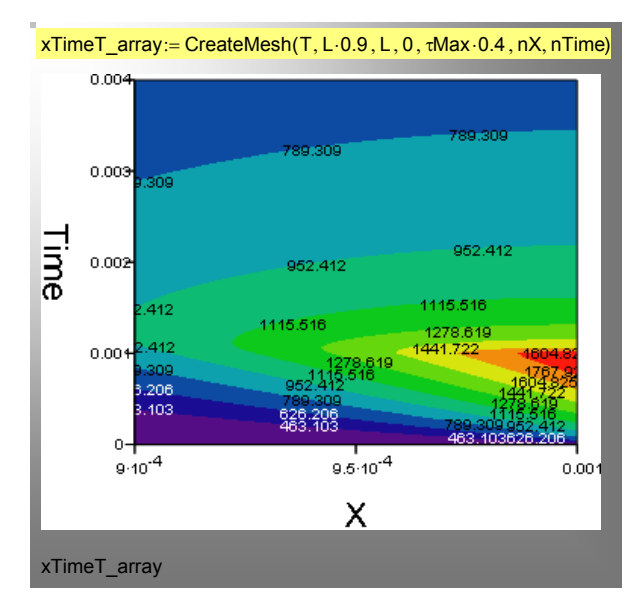

Рис. 9.16. Пространственно-временная диаграмма распределения температуры в стержне при импульсном воздействии

<span id="page-18-0"></span>Мы привели несколько примеров решения одномерного нестационарного уравнения теплопроводности. Численные эксперименты можно продолжить в следующих направлениях:

- Исследовать влияние коэффициента теплоотдачи на температуру горячего торца (на ее максимальное и среднее значение).
- Исследовать влияние свойств материала на максимальную температуру поверхности и теплоотвод через стержень.
- Исследовать глубину проникания температурных волн, взяв длинный стержень и задав адиабатические условия на левом торце.
- Исследовать теплопередачу через стенку, если коэффициент теплоотдачи пульсирует во времени (для этого понадобится несколько модифицировать программу Coef, обеспечив вариации числа Био так же, как сейчас это сделано с температурой жидкости).
- Исследовать температурные режимы стенок цилиндра двигателя внутреннего сгорания с воздушным охлаждением.
- Исследовать температурные режимы стен здания при погодных и сезонных изменениях температуры.
- Решить обратную задачу, определяя температуру на поверхности по измеренным значениям в глубине.
- И т.д.

Большинство классических задач теплопроводности, рассматриваемых в учебных курсах тепломассообмена, можно проанализировать в режиме численного эксперимента на разработанной в параграфе [9.4](#page-6-2) компьютерной

модели TDMA или с применением встроенной функции Pdesolve. Методом *счета на установление* решаются стационарные задачи (например, теплопроводность вдоль ребра). Полезно построить модели стационарных и нестационарных задач с внутренними источниками теплоты – с целью имитации работы тепловыделяющих элементов ядерного реактора, как показано на анимации:

..\Mathcad\_HMT\9\_Num\_HeatCond\Fuel\_El.avi

# **9.7 Численные методы для многомерных задач**

Образ платы компьютера как пластины, нагретой в одних местах довольно сильно и холодной в других – хороший логотип для двумерного температурного поля (Рис[. 9.17](#page-19-0)). Обеспечение необходимого температурного режима настолько важно для надежного функционирования компьютера, что предусматривается установка датчиков температуры, показания которых можно контролировать (Рис[. 9.17\)](#page-19-0). Шум работающих в корпусе системного блока микровентиляторов – постоянное напоминание о проблеме охлаждения компьютера.

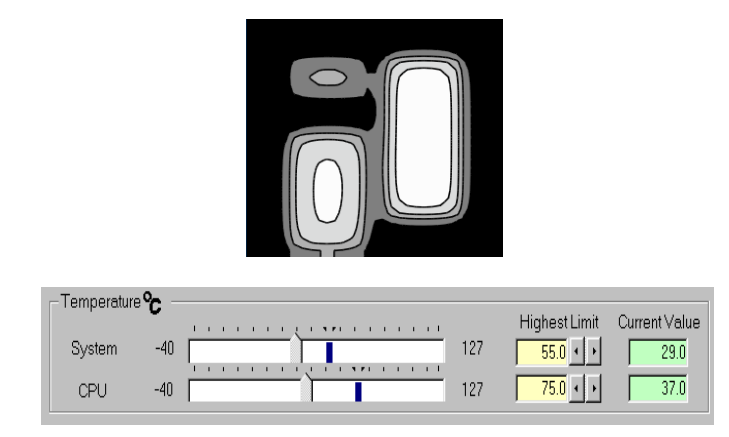

Рис. 9.17. Температурное поле платы компьютера и показания датчика для системного блока (29°C) и процессора (37°C)

<span id="page-19-0"></span>Показания датчиков температуры дают важную, но все же очень ограниченную информацию о температурном режиме компьютера, поскольку измерения произведены только в нескольких точках. Далее мы рассчитаем и сделаем видимым *температурное поле* компьютерной платы, т.е. распределение температуры по всей поверхности, включая различные микросхемы и сильно греющийся процессор.

<span id="page-20-0"></span>Схематическое модельное представление компьютерной платы как теплового объекта поясняется на Рис[. 9.18,](#page-20-0) Рис[. 9.19.](#page-20-1)

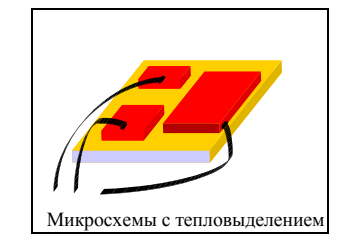

Рис. 9.18. Схематический образ платы компьютера

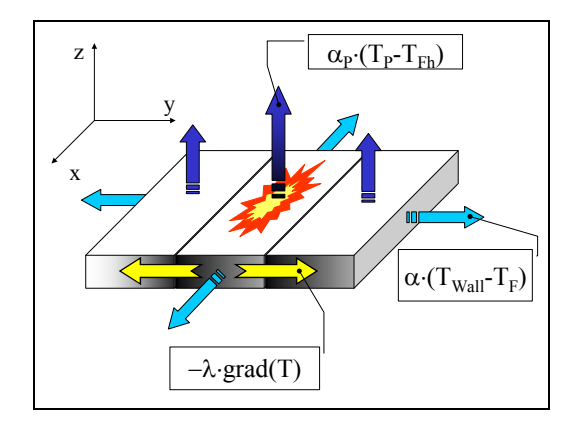

Рис. 9.19. Схема процессов переноса теплоты в плате компьютера

<span id="page-20-1"></span>В микросхемах выделяется теплота, которая распространяется вдоль платы посредством теплопроводности. С верхней и нижней поверхностей происходит теплоотдача в окружающую среду (см. Рис[. 9.19\)](#page-20-1). Следует учитывать также теплоотвод с боковых (торцевых) граней.

При включении питания компьютерная плата будет разогреваться, но затем температура установится на некотором уровне, а внутреннее тепловыделение будет полностью компенсироваться теплоотводом в окружающую среду. Такой режим называется *стационарным*, не меняющимся во времени.

Строго говоря, температурное поле будет *трехмерным*, т.е. температура будет меняться как вдоль платы (вдоль осей *x, y*, которые мы расположим в плоскости платы), так и по ее толщине (по оси *z*). Однако изменениями по оси *z* можно пренебречь, если плата тонкая, ее теплопроводность достаточно велика, а коэффициенты теплоотдачи на верхней и нижней поверхностях относительно малы. Примем эти предположения и будем считать температурное поле *двумерным,* а *теплоотвод с верхней и нижней поверхностей (т.е. в направлении оси z) имитируем внутренним стоком*

теплоты, т.е. отрицательным источником. Это замечание станет более понятным позже, при записи уравнения баланса (9.16).

качестве исходной формулировки принимается уравнение  $\mathbf{R}$  $(2.14)$ гл. 2 Электронного теплопроводности И3 курса (Chapt 2 ConservationLaws.pdf), в котором следует учесть двухмерность и стационарность задачи,  $T = T(x, y)$ , а также постоянство коэффициента теплопроводности  $\lambda$ , Вт/(м K):

$$
\frac{\partial^2 T}{\partial x^2} + \frac{\partial^2 T}{\partial y^2} = -\frac{q_V}{\lambda} \,. \tag{9.10}
$$

<span id="page-21-1"></span>Мы рассчитаем далее температурное поле в плате компьютера посредством численного интегрирования этого уравнения.

# Встроенные функции для решения уравнений в частных производных

Инженерный математический пакет Mathcad располагает весьма ограниченными средствами для решения эллиптических уравнений в частных производных. Используя встроенные функции multigrid и relax, можно получить решение уравнения Пуассона

$$
\frac{\partial^2 u}{\partial x^2} + \frac{\partial^2 u}{\partial y^2} = \rho(x, y) \,. \tag{9.11}
$$

в квадратной области, если на границах задано

- постоянное нулевое значение искомой величины и (используется  $multigrid)$ ;
- некоторое распределение вдоль границы (используется relax).

Таким образом, в обоих случаях задача решается при граничных условиях первого рода (задача Дирихле).

Записав обращение к функции multigrid,

# u:=multigrid(M,ncycle),

получают квадратную матрицу значений искомой функции  $u(x, y)$  в квадратной области. Матрица М размером  $(n+1) \times (n+1)$  с элементами  $M_{i,j}$ ,  $i = 0..n$ ,  $j = 0..n$ , задает внутренние источники (стоки) в узлах сетки (n+1)x(n+1). Рекомендуемые значения расчетного параметра ncycle есть 1 или 2. Напомним еще раз, что по умолчанию предполагается задание нулевых граничных условий.

Обращение к функции relax выглядит сложнее:

$$
u := relax(A, B, C, D, E, F, U, rjac)
$$
 (9.12)

<span id="page-21-0"></span>Квадратные матрицы А, В, С, D, Е определяют коэффициенты линейной аппроксимации лапласиана (оператора в левой части уравнения Пуассона) в каждой точке расчетной сетки. Матрица F дает значения функции источника. Матрица U предписывает граничные значения вдоль четырех сторон, а также задает начальное приближение во внутренних точках. Расчетный параметр rjac контролирует сходимость итераций; его оптимальное значение из интервала 0..1 зависит от индивидуальности задачи.

Целью дальнейшего изложения являются необходимые пояснения того, как формируются матрицы A, B, C, D, E и как их можно модифицировать в зависимости от постановки задачи. Первым результатом будет существенное расширение возможностей встроенной функции relax: будет указан способ модификации матриц E и F (см. [\(9.12\)\)](#page-21-0), который позволит учесть теплосъем с поверхностей пластины. Кроме того, будет показано, как построить алгоритм и Mathcad-программу для решения задач с граничными условиями более общего вида, чем только условия Дирихле. Наконец, будет рассмотрен практический пример: решение задачи о температурном поле компьютерной платы.

# *Представление дифференциального уравнения теплопроводности в конечно-разностной форме*

При численном интегрировании уравнения [\(9.10\)](#page-21-1) задачу сводят к расчету температуры в конечном числе точек – узлов сетки, вокруг которых формируют *контрольные объемы*. Фрагмент сетки и типичный контрольный объем показаны на Рис[. 9.20.](#page-22-0) Конечно-разностную аппроксимацию дифференциального уравнения получают, записывая тепловой баланс для контрольного объема δ×*h*×*h*.

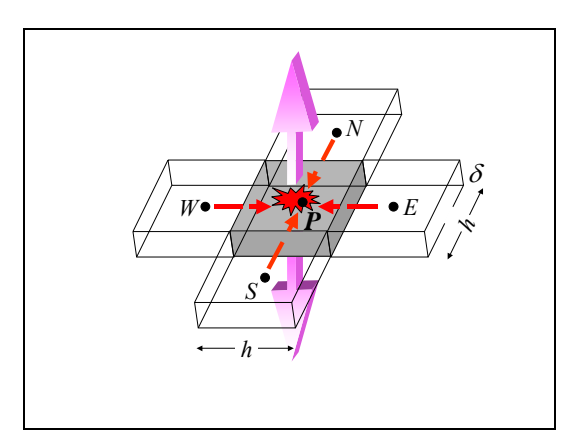

Рис. 9.20. Контрольный объем и потоки теплоты

<span id="page-22-0"></span>Внутренняя энергия контрольного объема будет изменяться во времени по следующим причинам:

• Происходит поступление теплоты через южную, северную, восточную и западную границы из соседних объемов,

температуру которых MЫ для  $\, {\bf B}$ определенности считаем более высокой; например через западную грань

$$
\lambda \frac{T_W - T_P}{h} (\delta \cdot h) \tag{9.13}
$$

Имеется теплоотдача в окружающую среду с температурой  $T_{fh}$ через верхнюю и(или) нижнюю поверхности

$$
\alpha_P (T_P - T_{fh}) (h \cdot h) \tag{9.14}
$$

Действует внутреннее тепловыделение  $\bullet$ 

$$
q_V(\delta \cdot h \cdot h) \tag{9.15}
$$

Суммируя составляющие баланса, получим:

<span id="page-23-0"></span>где  $T\theta_P$  – температура в предыдущий момент времени,  $\Delta \tau$  – временной шаг.

Уравнение баланса (9.16) следует теперь представить в форме линейного алгебраического уравнения относительно неизвестных температур:

$$
AT_S + BT_N + CT_E + DT_W + ET_P = S \tag{9.17}
$$

<span id="page-23-1"></span>Чтобы обратиться к какой-либо программе-решателю, необходимы выражения для коэффициентов A, B, C, D, E, S. Мы получим их, сопоставляя форму представления (9.17) и оригинал (9.16). Ограничимся случаем *стационарного* состояния  $(T_P = T0_P)$  и примем  $\lambda$  = const. Mathcad выполняет необходимые выкладки, если к (9.16) применить оператор collect. Заметим, что имя balance присвоено левой части (9.16), равной нулю для стационарной задачи.

$$
balance := \frac{\lambda \cdot (T_W - T_P)}{h} \cdot (\delta \cdot h) + \frac{\lambda \cdot (T_E - T_P)}{h} \cdot (\delta \cdot h) + \frac{\lambda \cdot (T_N - T_P)}{h} \cdot (\delta \cdot h) \dots
$$
\n
$$
+ \frac{\lambda \cdot (T_S - T_P)}{h} \cdot (\delta \cdot h) + q_V (\delta \cdot h \cdot h) - \alpha_P \cdot (T_P - T_H) \cdot h \cdot h \cdot 2
$$
\n
$$
balance \left| \begin{array}{ccc} expand & \\ \text{cylinder, } T_P & \\ \text{(collect, } T_W, T_E, T_N, T_S) \end{array} \right|
$$
\n
$$
T_W + T_E + T_N + T_S + \frac{\left(-4 \cdot \lambda \cdot \delta - 2 \cdot \alpha_P \cdot h^2\right)}{\lambda \cdot \delta} \cdot T_P + \frac{\left(q_V \cdot h^2 \cdot \delta + 2 \cdot \alpha_P \cdot h^2 \cdot T_H\right)}{\lambda \cdot \delta}
$$

Рис. 9.21. Коэффициенты конечно-разностного уравнения

<span id="page-24-0"></span>В результате основное уравнение [\(9.16\)](#page-23-0) приводится к виду:

$$
T_S + T_N + T_E + T_W - (4 + \beta)T_P = S , \qquad (9.18)
$$

<span id="page-24-3"></span><span id="page-24-1"></span>где

$$
\beta = \frac{\alpha_P h^2 \cdot 2}{\lambda \delta}; \qquad S = -\frac{q_V h^2}{\lambda} - \beta T_{fh} \tag{9.19}
$$

Коэффициенты *A, B, C, D* равны единице, а для *E* получаем выражение:

$$
E = -(4 + \beta) \tag{9.20}
$$

<span id="page-24-2"></span>Добавочное слагаемое β учитывает теплоотдачу на горизонтальных поверхностях пластины (см. Рис[. 9.19](#page-20-1)).

Необязательно коэффициент теплоотдачи *α<sup>P</sup>* и температура среды *Tfh* должны быть одинаковы на обеих (верхней и нижней) сторонах пластины или постоянны по поверхности. Необходимые изменения нетрудно ввести в [\(9.16\)](#page-23-0) и в вычисления на Рис[. 9.21](#page-24-0). Например, величину *αP* можно рассматривать как среднее значение коэффициента теплоотдачи на верхней ("up") и нижней ("down") поверхностях  $(\alpha_{Pup} + \alpha_{Pdown})/2$ , а температуру  $T_{fh}$  – как средневзвешенное значение  $(a_{Pup}T_{fh,up} + a_{Pdown}T_{fh,down})/(a_{Pup} + a_{Pdown}).$ 

Для граничных узлов, расположенных на боковых гранях (Рис[. 9.19](#page-20-1)), температуры либо заданы, если ставятся граничные условия первого рода (условия Дирихле), либо для них записываются специальные уравнения, как будет показано ниже (см. уравнение [\(9.24\)](#page-25-0)). Так или иначе, получается система линейных уравнений вида [\(9.16\)](#page-23-0) с порядком, равным числу узлов сетки.

Например, если взять по каждой стороне пластины по 33 узла, то всего получится 33·33=1089 узлов сетки. Матрица коэффициентов такой системы будет содержать 1089·1089 = 1185921 элементов. Это много даже для современных компьютеров. В настоящее время трудности при решении больших систем в значительной степени преодолены, однако численное моделирование многомерных задач тепломассообмена остается искусством и требует применения самых больших вычислительных мощностей.

# *Метод Гаусса–Зайделя. Программа Plate*

# *Уравнение для внутренних узлов*

Один из простейших алгоритмов решения получающейся системы уравнений основан на итерационной процедуре Гаусса–Зайделя, когда последующие приближения получаются из предыдущих по формуле [\(9.21\),](#page-25-1) переписанной относительно температуры в рассматриваемом узле *P*:

$$
T_P = \frac{S - T_S - T_N - T_E - T_W}{E} ; \qquad E = -(4 + \beta) \tag{9.21}
$$

<span id="page-25-1"></span>Эта формула годится только для внутренних узлов сетки. Если температура в узлах на границе задана, т.е. поставлены граничные *условия первого рода*, то больше ничего и не требуется.

### *Уравнение для поверхностных узлов*

Чаще всего на практике ставятся *граничные условия третьего рода*. При этом задается температура окружающей среды *Tf* и коэффициент теплоотдачи α на поверхности (на тонких боковых гранях δ×*h* пластины).

Приближенная математическая формулировка *условия третьего рода* будет следующей:

$$
\alpha (T_f - T_{wall})(\delta \cdot h) \cong \lambda \frac{T_{wall} - T_{inner}}{h} (\delta \cdot h)
$$
 (9.22)

Вводя безразмерный коэффициент теплоотдачи (сеточное число Био) как

$$
Bi = \frac{\alpha h}{\lambda},\tag{9.23}
$$

<span id="page-25-2"></span>получим удобное для итераций выражение температуры в узлах на (боковой) поверхности  $T_{wall}$  через температуру окружающей среды  $T_f$  и температуру ближайшего внутреннего узла *Tinner* :

$$
T_{wall} = \frac{\mathbf{Bi} \cdot T_f + T_{inner}}{1 + \mathbf{Bi}} \,. \tag{9.24}
$$

<span id="page-25-0"></span>На основе соотношений [\(9.21\)](#page-25-1) и [\(9.24\)](#page-25-0) построена Mathcad-программа Plate для расчета температуры в прямоугольной (не обязательно квадратной) области с учетом теплоотдачи на *верхней и нижней* поверхностях. На четырех *боковых* гранях ставятся граничные условия третьего рода.

Эта программа позволяет решать широкий круг практически важных задач. В дополнение к примеру с компьютерной платой укажем на расчет пластинчатого оребрения, применяемого с целью интенсификации теплопередачи в теплообменных устройствах, или на расчет пластинчатого радиатора космической энергетической установки.

В следующем пункте дано описание Mathcad-программы

..\Mathcad\_HMT\9\_Num\_HeatCond\Computer\_Board.MCD

которая рассчитывает температурное поле платы посредством встроенной функции relax и пользовательской функции Plate.

### *Тепловая модель платы компьютера*

Вычислительная программа Plate, представленная на Рис[. 9.22,](#page-27-0) возвращает

- стационарное температурное поле платы T как двухмерный массив с индексами i=0..m, j=0..n, т.е. с размерностью (m+1)×(n+1);
- относительную ошибку relErr как разность между двумя последними итерациями,
- число итераций n iter;

Точность tol и максимальное число итераций maxiter заданы непосредственно в тексте процедуры, поскольку эти параметры редко приходится изменять.

Перечислим входные параметры процедуры Plate:

- E коэффициент в определяющем уравнении [\(9.21\)](#page-25-1). Задается как матрица той же размерности, что и температура T в узлах сетки. Вычисляется через значения  $\beta$  – безразмерного коэффициента теплоотдачи на верхней и нижней поверхности платы (см. формулы [\(9.19\)](#page-24-1) и [\(9.20\)](#page-24-2) и рисунки: Рис[. 9.19](#page-20-1) и Рис[. 9.20](#page-22-0)).
- S правая часть определяющего уравнения [\(9.18\)](#page-24-3) , матрица такой же размерности, что и T. Вычисляется по формуле [\(9.19\)](#page-24-1) через мощность внутренних источников  $q_V$  (т.е. Джоулеву теплоту, выделяющуюся в микросхеме) и теплоотдачу  $\beta$ .
- IC начальное распределение температуры, матрица такой же размерности, что и T.
- Bi число Био, безразмерный коэффициент теплоотдачи на боковых торцах платы (см. формулу [\(9.23\)](#page-25-2)); матрица размерности четыре, по числу боковых граней платы.
- Tf температура среды на боковых торцах платы (см. Рис[. 9.19](#page-20-1) и формулу [\(9.24\)\)](#page-25-0); матрица размерности четыре, по числу боковых граней платы.

Структура программы Plate следующая. Внешний цикл for по переменной iter организует итерации. Если максимальная разность в двух последовательных итерациях становится меньше величины tol, то по команде break вычисления в цикле прекращаются и выводятся результаты. Результат предыдущей итерации хранится в массиве T0.

Внутренний двойной цикл по переменным i, j использует формулу [\(9.21\)](#page-25-1) для итераций во *внутренних* точках области. В двух последних циклах производится обход по границам, а для итераций применяется формула [\(9.24\).](#page-25-0)

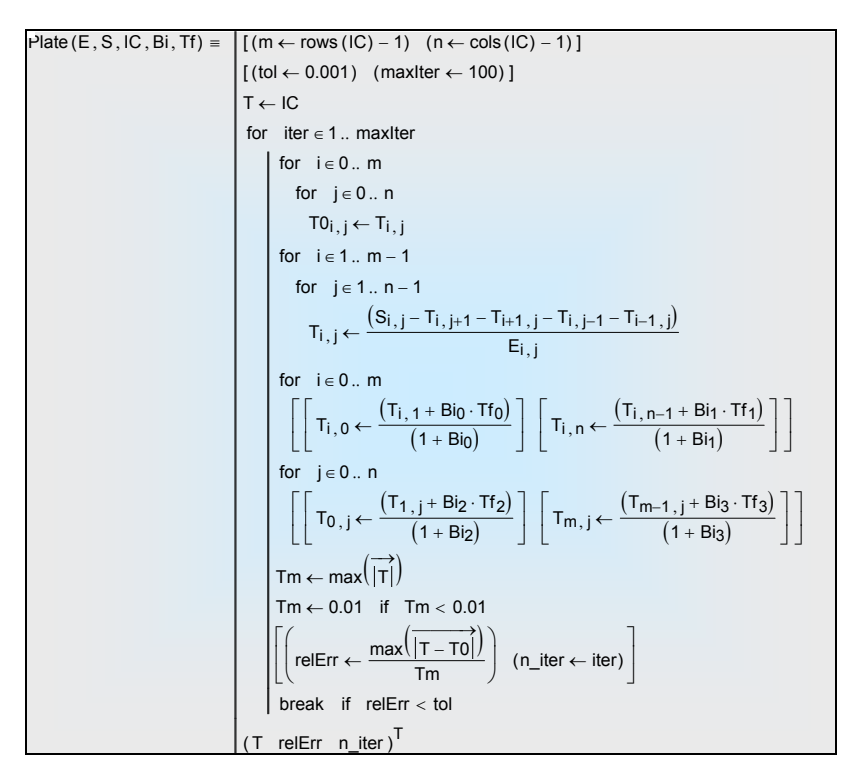

Рис. 9.22. Функция Plate для численного решения уравнения Пуассона

<span id="page-27-0"></span>Поскольку задача будет параллельно решаться с помощью встроенной функции relax, обращение к которой записывается как [\(9.12\),](#page-21-0) напомним, что для равномерной сетки и для постоянного значения теплопроводности коэффициенты A**,** B, C, D имеют единичные значения (см. [\(9.17\)](#page-23-1) и [\(9.18\)](#page-24-3)). Коэффициенты E вычисляются с учетом теплоотдачи на горизонтальных (верхней и нижней) поверхностях пластины, так же как для программы Plate. Матрицы коэффициентов F и U в  $(9.12)$  суть то же, что S и IC в списке параметров для Plate.

После этих предварительных замечаний приведем протокол работы с Mathcad-документом (Рис[. 9.23\)](#page-28-0). В блоках программы производятся следующие вычисления:

1) Задается разбиение квадратной области n, вводятся значения безразмерного коэффициента теплоотдачи β на поверхности пластины и параметра тепловыделения  $S_0$  ( в градусах K).

- 2) Формируются матрицы коэффициентов уравнения (9.17), задается начальное условие как массив значений температуры Tinit, очищается массив Source, в котором будут записаны значения внутреннего тепловыделения.
- 3) Задается внутреннее тепловыделение в микросхемах трех подобластях платы.
- 4) Для программы Plate задаются граничные условия, имитирующие отсутствие теплосъема с тонких боковых граней пластины, т.е. вводятся нулевые безразмерные коэффициенты теплоотдачи вдоль четырех боковых граней и значения температуры среды (последние не обязательно нулевые).

| (1) | $n := 32$                        | $\beta := 0.5$                                                | $S_0 := -50$                                                                          |
|-----|----------------------------------|---------------------------------------------------------------|---------------------------------------------------------------------------------------|
|     | (2) $i := 0  n$ $j := 0  n$      |                                                               |                                                                                       |
|     |                                  |                                                               | $A_{i,j} := 1$ $B_{i,j} := 1$ $C_{i,j} := 1$ $D_{i,j} := 1$ $E_{i,j} := -(4 + \beta)$ |
|     | $Tinit_{i,j} := 0$               | Source $i, j := 0$                                            |                                                                                       |
|     |                                  | (3) i := 18  26 j := 6  n - 6 Source $i, j$ := S <sub>0</sub> |                                                                                       |
|     | $i = 6 14$ $j = 2 \frac{n}{2}$   |                                                               | Source $i, j \text{ := } \left(\frac{S_0}{1.2}\right)$                                |
|     | $i = 6 14$ $j = 22 26$           |                                                               | Source $i, j := \frac{S_0}{2}$                                                        |
|     | (4) Tf := $(0 \t 0 \t 0 \t 0)^T$ |                                                               | Bi := $(0 \ 0 \ 0 \ 0)^T$                                                             |

Рис. 9.23. Подготовка исходных данных

<span id="page-28-0"></span>Далее производится обращение к пользовательской функции Plate и к встроенной функции relax. Результаты решения представлены на Рис. 9.24 и Рис. 9.25.

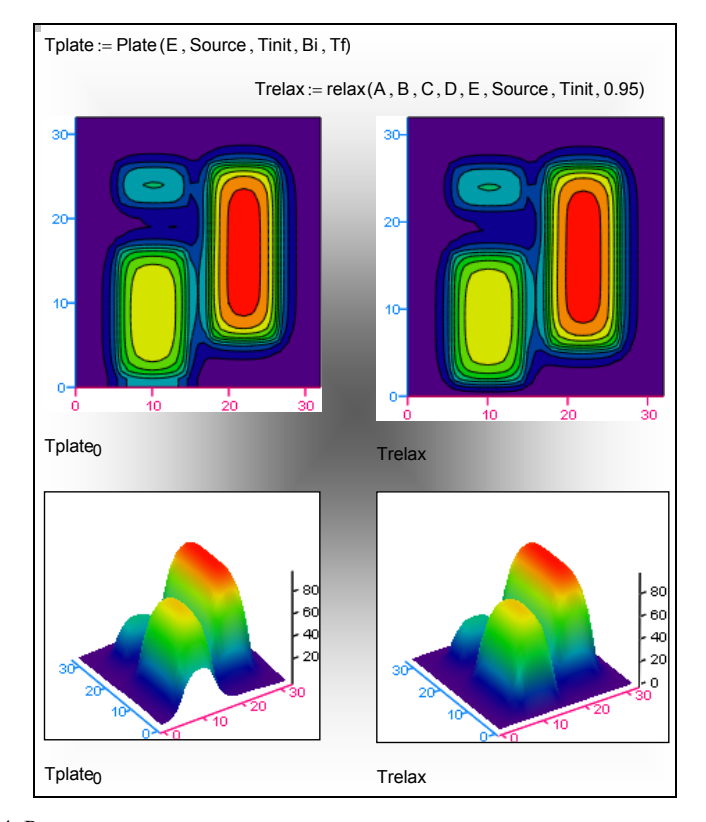

<span id="page-29-0"></span>Рис. 9.24. Результаты численного моделирования температуры платы компьютера (Plate – слева , relax – справа)

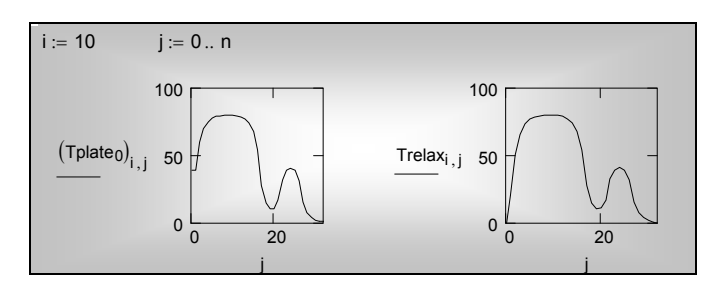

Рис. 9.25. Распределение температуры вдоль линии i =10

<span id="page-29-1"></span>Цвет изображения воспроизводит различные значения температуры. Области с высокой температурой – это три микросхемы. Процессор компьютера (самая большая микросхема) нагрет наиболее сильно.

Способ визуализации отражает особенности профессионального – для специалиста в области теплообмена – видения платы компьютера. Мы отслеживаем изменения температуры от точки к точке, внимание концентрируется на областях с *разной температурой* и в особенности там, где температура может превысить допустимое значение.

Как видно из рисунков, решение двумя способами дает в целом близкие результаты. Однако имеются заметные отличия вблизи краев пластины (платы). Это следствие различной постановки граничных условий.

Для встроенной функции relax имеется единственная возможность, а именно, задать температуру границы. Какова будет эта температура, заранее не известно. Можно только предполагать, что если тепловыделение не слишком велико и микросхемы расположены на удалении от кромок, то температура по краям платы должна быть близка к температуре окружающей среды. В примере с relax температура границ была задана нулевой. Заметим сразу, что высказанные предположения могут не соответствовать действительности, и тогда моделирование методом relax приведет к грубым ошибкам.

Для программы Plate имеется возможность задавать любые граничные условия. Самым подходящим выглядит предположение о пренебрежимо малом теплоотводе с узких боковых граней платы. Такое условие можно имитировать, задавая нулевые значения коэффициента теплоотдачи, что и сделано в примере. Обратите внимание, температура платы на краях действительно не нулевая. Особенно выделяется область повышенной температуры там, где одна из микросхем расположена близко к границе (см. Рис[. 9.24](#page-29-0) и Рис[. 9.25\)](#page-29-1).

Таким образом, решение методом relax привело к заметной ошибке из-за неправильной постановки граничного условия, а решение методом Plate обеспечило реалистичный результат.

Умение правильно (адекватно реальности) формулировать краевые условия есть основа искусства математического моделирования задач тепломассообмена. Соответственно, хороший инструмент решения этих задач должен предоставлять такую возможность. Встроенной функции relax недостает средств постановки граничных условий, позволяющих адекватно представлять взаимодействие объекта с окружающей средой. Программа Plate (Рис[. 9.22\)](#page-27-0) восполняет этот пробел.

### **9.8 Заключение**

Задачи, возникающих в инженерной практике, могут потребовать более мощных вычислительных программ, чем применявшиеся нами. Рассмотрим в качестве примера компьютерное моделирование с целью управления тепловыми режимами магистральных газопроводов.

Тысячекилометровые нити газопроводов, проложенные на Севере, в полной мере испытывают на себе воздействие проблемы, которая называется *неустойчивостью грунтовых оснований в условиях вечной мерзлоты*. При вспучивании грунта, протаивании или промерзании на отдельных участках возникают недопустимые деформации вплоть до разрыва газопроводов.

Компьютерная модель должна обеспечить расчет полей температур и тепловых потоков в системе газопровод–грунт на участках большой продольной протяженности и для больших промежутков времени, с учетом климатических, сезонных и погодных колебаний внешних условий.

По крайней мере двумя необходимыми свойствами *не обладают* находящиеся в нашем распоряжении relax и Plate, чтобы решать такие задачи:

- Они неспособны рассчитывать нестационарные температурные поля.
- Трудно задать необходимую геометрическую конфигурацию «проложить» газопровод, т.е. сделать в массиве круглое отверстие и задать на получившейся внутренней поверхности нужные граничные условия третьего рода.

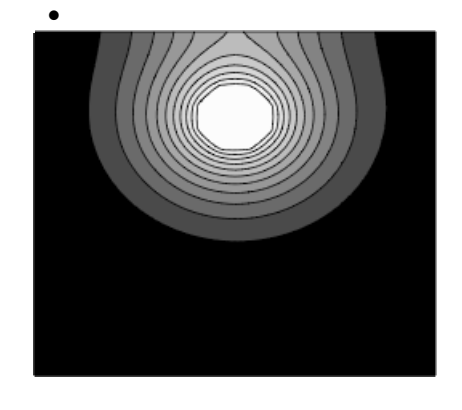

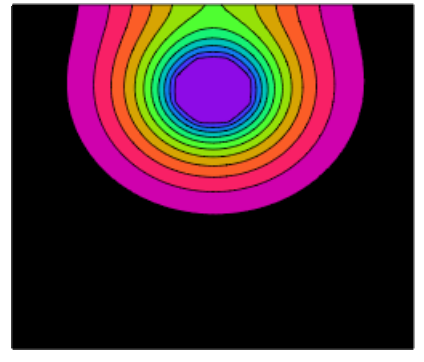

T T

Рис. 9.26. Температурное поле в грунте вокруг трубопровода

<span id="page-31-0"></span>Мы модифицировали программу Plate следующим образом, чтобы все же провести демонстрационные расчеты такого уровня сложности:

- Во-первых, пришлось вернуться к исходному уравнению баланса [\(9.16\)](#page-23-0) и сохранить в нем нестационарный оператор. В связи с этим изменилось основное расчетное уравнение [\(9.21\).](#page-25-1)
- Во-вторых, потребовалось идентифицировать узлы сетки, а именно, определить, какие из них остаются в расчетной области, а какие попадают в отверстие. Среди попадающих в расчетную область было необходимо отметить те из узлов, которые оказываются на внутренней (круглой) границе области, и применить для расчета температур в этих узлах специальное граничное условие.

Указанные усовершенствования сделали Mathcad-программу довольно громоздкой, и мы не приводим ее здесь. Демонстрационный пример расчета по этой программе (Рис[. 9.26\)](#page-31-0) показывает, каким образом зимой над неглубоко заложенной теплотрассой может оказаться оттаявшая земля.

Еще один пример работы модифицированной программы Plate – расчет температурного поля в тепловыделяющем элементе (твэле) ядерного реактора (Рис[. 9.27](#page-32-0)). Задача о твэле была решена ранее в одномерной, осесимметричной постановке. Однако на практике симметрия может быть нарушена, и тогда необходимо рассчитывать двумерное температурное поле. Результаты численного интегрирования представлены на Рис[. 9.27.](#page-32-0) Слева показана штатная ситуация с достаточным и равномерным по окружности охлаждением. Справа продемонстрирована аварийная ситуация, когда условия охлаждения в левой верхней четверти окружности твэла ухудшились, и изотермы с высокой температурой вплотную приблизились к защитной циркониевой оболочке, допустимая температура которой относительно невелика – около 400ºС. При более высокой температуре в контакте с охлаждающей водой быстро развивается разрушительная коррозия.

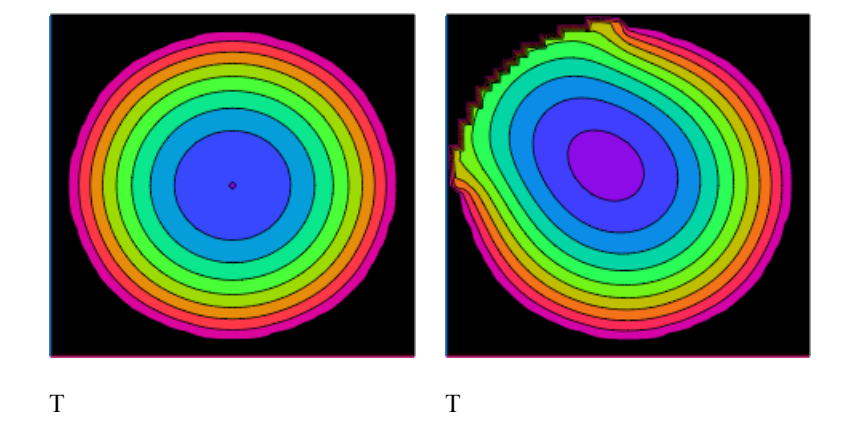

Рис. 9.27. Температурное поле в тепловыделяющем элементе ядерного реактора

<span id="page-32-0"></span>Для расчетов полей в сложных геометрических областях часто применяют метод конечных элементов (МКЭ, или FEM). Одним из главных отличительных признаков МКЭ является нерегулярная, адаптирующаяся к геометрии объекта и особенностям температурного поля сетка (см. [Рис](#page-33-0). [9.28\)](#page-33-0).

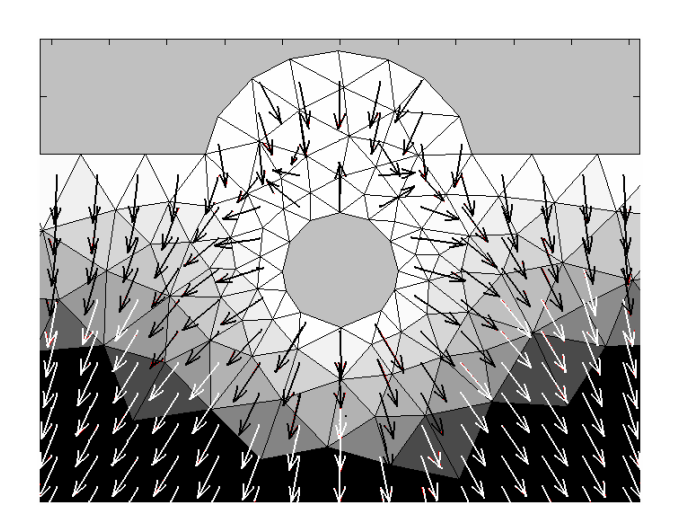

Рис. 9.28. Расчет температурного поля методом конечных элементов

<span id="page-33-0"></span>Большие инженерные задачи, такие как полный расчет ядерного энергетического реактора или моделирование аэродинамики автомобиля, требуют применения специальных математических пакетов. На базе МКЭ построен универсальный вычислительный комплекс ANSYS (http://www.cadfem.ru, http://www.ansys.com), предназначенный для решения задач различной физической природы (прочность, теплофизика, гидрогазодинамика, тепломассообмен, электромагнетизм). Вычислительные пакеты STAR-CD (http://www.cd.co.uk), PHOENICS (http://www.cham.co.uk, http://213.210.25.174/website/new/top.htm) специально ориентированы на компьютерное моделирование в области динамики жидкости и тепломассообмена.

STAR-CD, PHOENICS, ANSYS, FLUENT принадлежат к числу так называемых «тяжелых» пакетов. Они велики по объему, оснащены эффективными численными алгоритмами, удобным интерфейсом, мощными графическими средствами для формирования сложной геометрии объектов и для визуализации результатов. Практически отсутствуют ограничения на сложность задач, за исключением памяти и быстродействия компьютера.

Первые сведения о работе с такими пакетами можно получить в гл. 5 Электронного курса «Компьютерное моделирование теплообмена: пакет Matlab» Chapt 5 HMT Comp\_model\_matlab.pdf